# Plan 9's USB

#### Francisco J. Ballesteros

Laboratorio de Sistemas

nemo@lsub.org

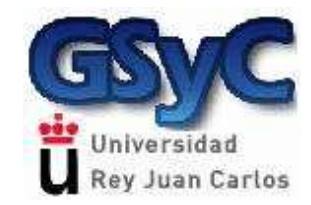

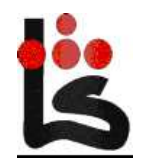

© Francisco J. Ballesteros

Oct 17, 2009

# Roadmap

- Introduction to USB
- Software organization
- Kernel drivers
- Enumeration and Hot-plug
- Device drivers
- File system

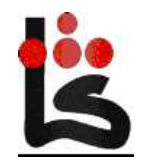

# Acknowledgements

Before <sup>I</sup> run out of time...

- Anonymous authors of #U, usbd, ...
- The secret Plan 9 Society
- 9fans for fixes and ideas
- Geoff from breaking down my software

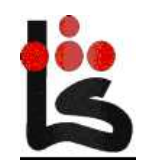

## Anti−acknowledgements

Before <sup>I</sup> say anything else..

- To the creators of the standard
- USB2[650] + [UEO]HCI + Class specs
	- $\circ$  Yet most devices are not standard
	- $\circ$  And some controllers don't interrupt

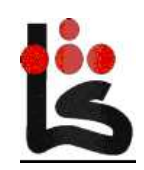

## USB

**Overview** 

- USB 1: Low-speed (1.5M/s), Full-speed (12M/s)
- USB 2: High-speed (12M/s)
- USB 3: Super-speed (5G/s)
- Polled bus (tree)  $\Rightarrow$  Hosts vs devices.
- Devices  $\Rightarrow$  (Class, subclass, protocol)

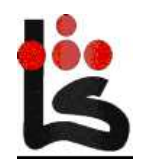

# Host controllers

- USB 1:
	- $\circ$  ohci
	- $\circ$  uhci
- USB 2:
	- $\circ$  ehci
- USB 3:
	- $\circ$  xhci (couldn't get)

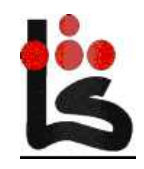

### Example 2.0 bus

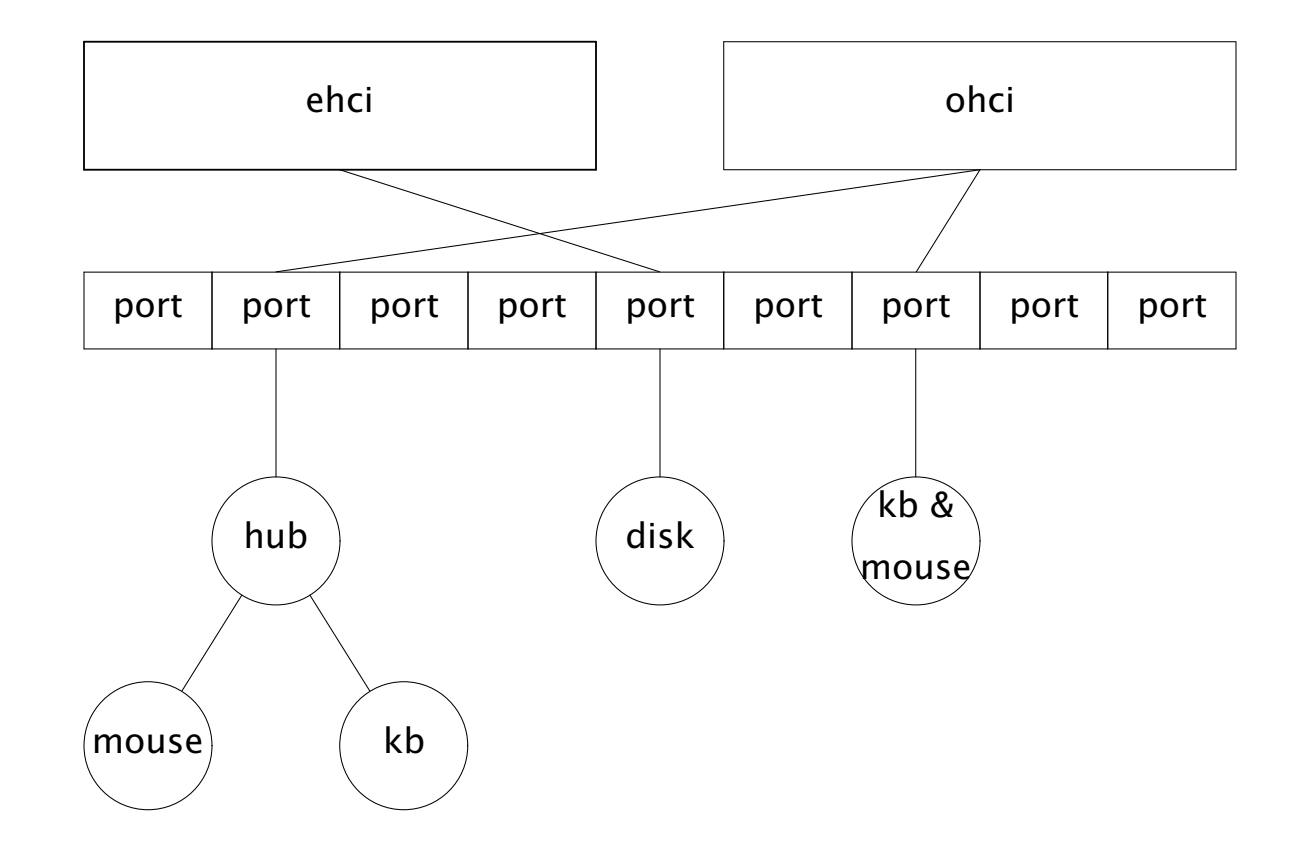

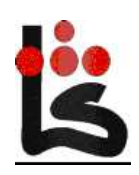

© Francisco J. Ballesteros

# Devices

- One or more functions.
- Endpoints
	- $\circ$  Addressable entities
	- $\circ$  In, Out, In-Out
	- $\circ$  With particular transfer type
- Grouped in interfaces
	- $\circ$  Each with a CSP

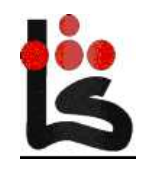

## Enumeration Configuration

- Address  $\Rightarrow$  (device, endpoint)
- On attach  $\Rightarrow$ 
	- $\circ$  Address 0 (config)
	- $\circ$  Setup endpoint (address 0)
- Software assigns unique address
- Hubs are transparent

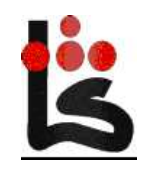

# Transfer types

- Or endpoint types:
	- $\circ$  Control
	- $\circ$  Bulk
	- $\circ$  Interrupt
	- $\circ$  Isochronous
- May be high, low, full speed.

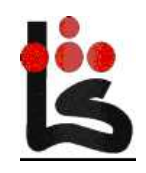

# Control transfers

- RPCs
- In or Out
- Stages:
	- $\circ$  Setup
	- $\circ$  Data
	- $\circ$  Status

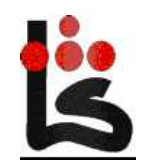

# Other transfers

• Bulk

 $\circ$  Sustained In or Out xfer.

• Interrupt

 $\circ$  Not an interrupt

- Iso
	- $\circ$  Timely

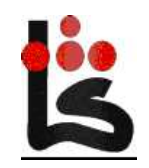

# Data transfer

- Packet types (Setup, Data0, Data1, ...)
- 1-bit ack (toggle)
- Exceptions for control transfers
- Error signaling
	- $\circ$  In-band
	- O Not standard (e.g., per-controller)
	- $\circ$  Ambiguous (I/O? bad request? ...)

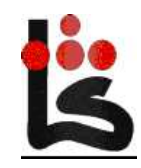

# Controller transfers

- UCHI, OHCI
- $EHCI + [UHCI, OHCI]$
- IO + Shared memory + Interrupts (if lucky)
- There is no root hub!
- Tranfer descriptors

 $\circ$  per ctlr, per type, per speed.

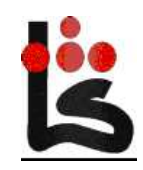

# Configuration

- Devices are self-describing
- Binary encoded descriptors
	- $\circ$  Device (class, packet size, ...)
	- $\circ$  Class-specific
	- $\circ$  Device-specific

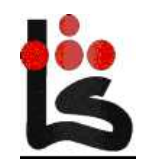

### Summary

- Fake root hub; many transfer types.
- What's a device?  $\Rightarrow$  not clear.
- Which error?  $\Rightarrow$  not clear
- Devices do as they please
	- $\circ$  Most people do what Wind\*ws does
	- $\circ$  If you fix a device you may break another

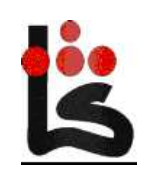

# System software

- Evolution of previous USB software
- Kernel  $\Rightarrow$  I/O
- Daemon  $\Rightarrow$  Enumeration Configuration
- User programs  $\Rightarrow$  Device drivers
- User library  $\Rightarrow$  Device drivers

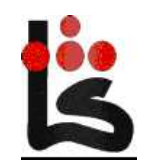

# System software

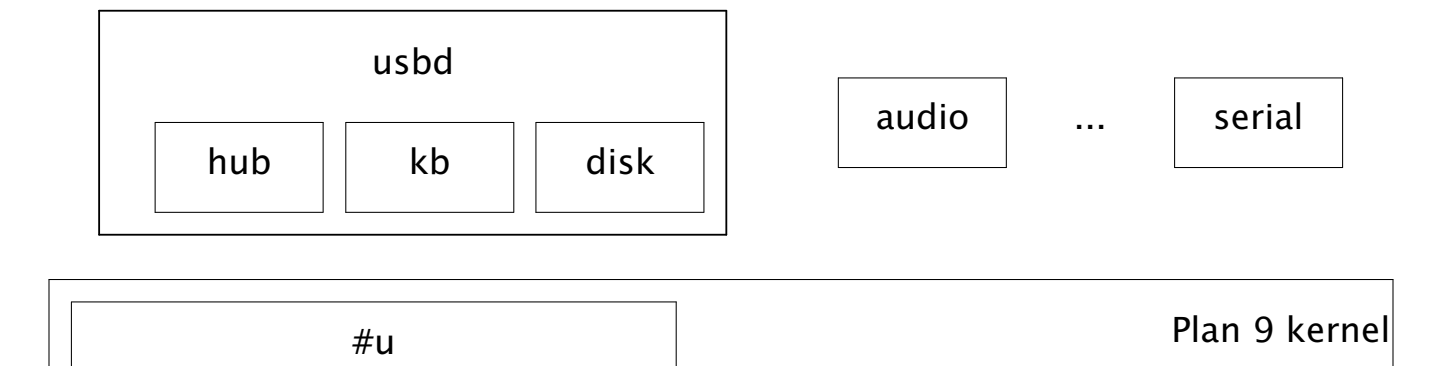

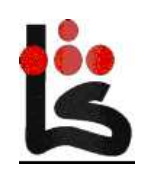

ehci

uhci  $||$  ohci

#### User interface

Not standard, but easier to understand.

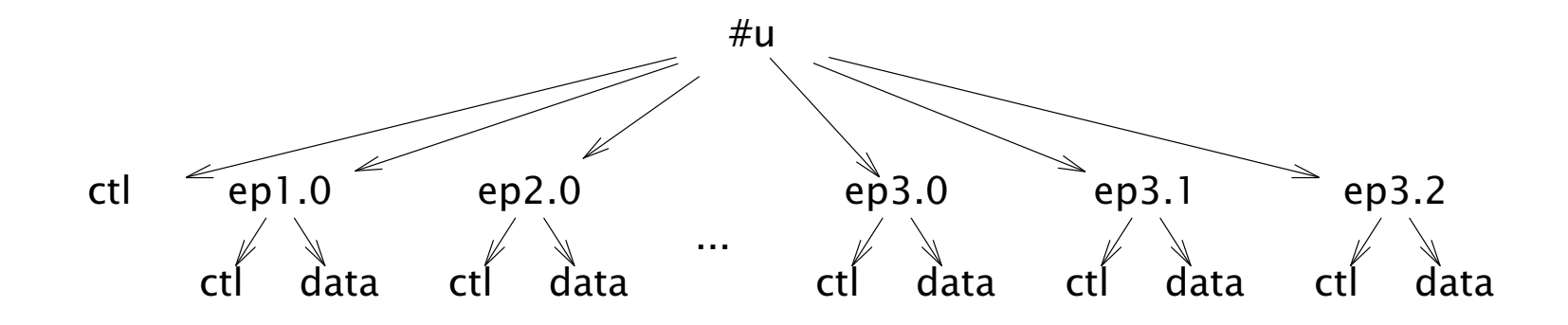

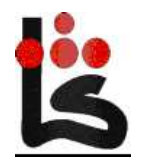

© Francisco J. Ballesteros

## Example

**cat /dev/usb/ep3.0/ctl**

**enabled control rw speed full maxpkt 64ival 0 samplesz 0 hz 0 hub 1 port 3 busy**

**storage csp 0x500608 vid 0x951 did 0x1613Kingston 'DT 101 II '**

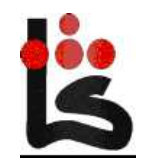

# Kernel drivers

- devusb
	- $\circ$  portable interface
	- $\circ$  ctlr independent endpoints
	- $\circ$  file system
- usb[ueo]hci
	- $\circ$  honor devusb endpoints
	- $\circ$  Actual I/O

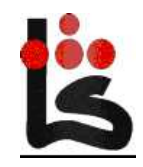

# Portable endpoint

#### struct Ep

{

Ref;  $/$  /\* one per fid (and per dev ep for ep0s)  $*/$ 

#### $\frac{1}{x}$  const once inited.  $\frac{x}{x}$

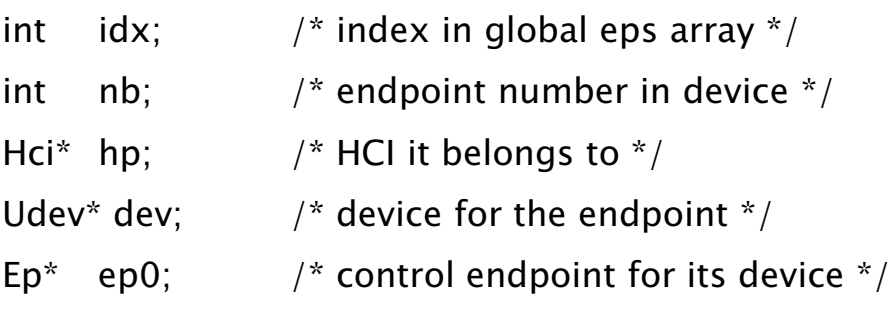

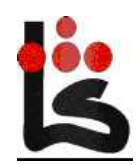

...

# Portable endpoint

/\* configuration  $*$ /

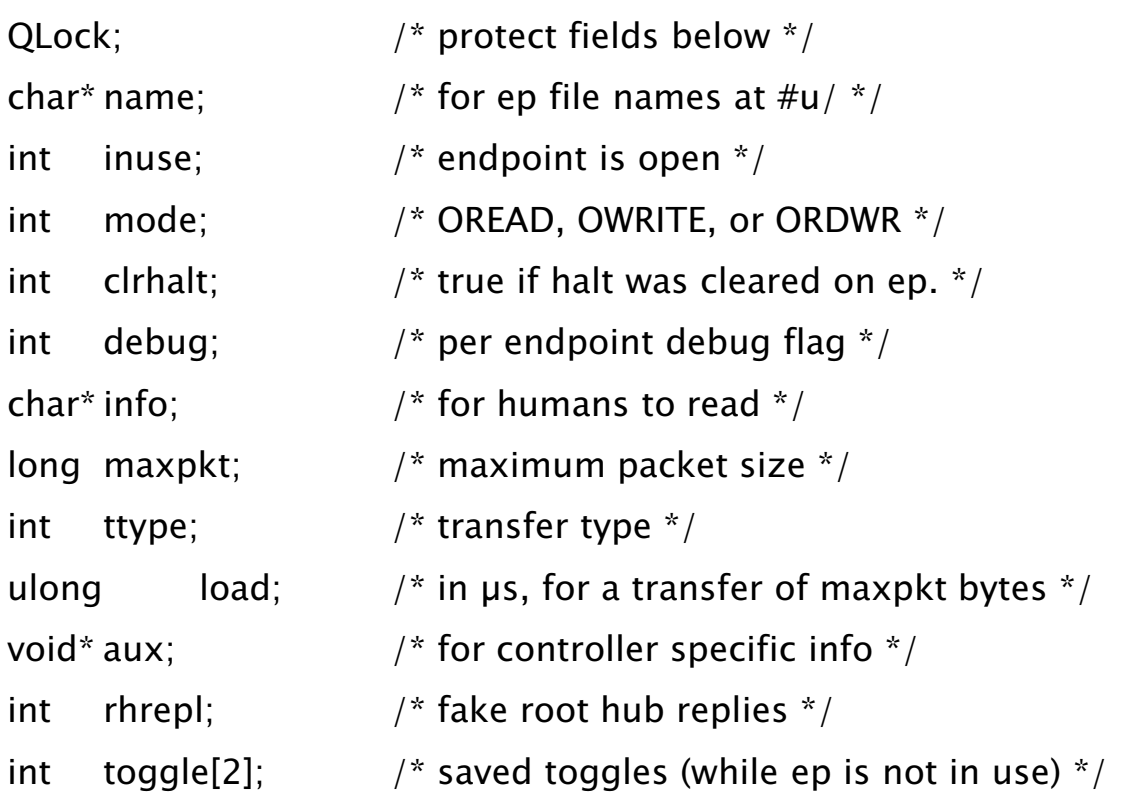

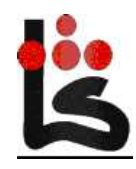

# Portable endpoint

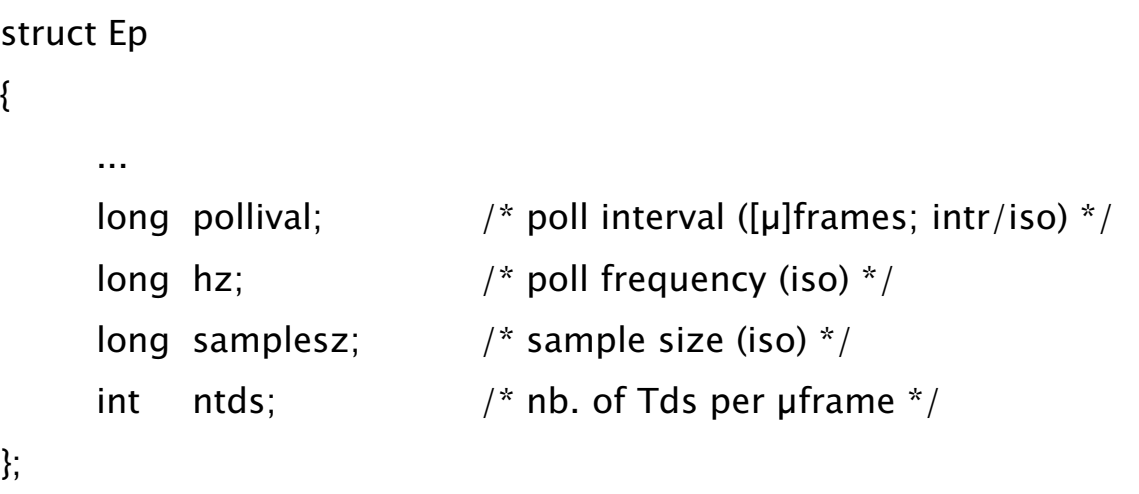

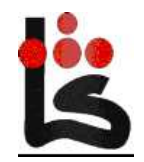

## USB device

#### struct Udev

{

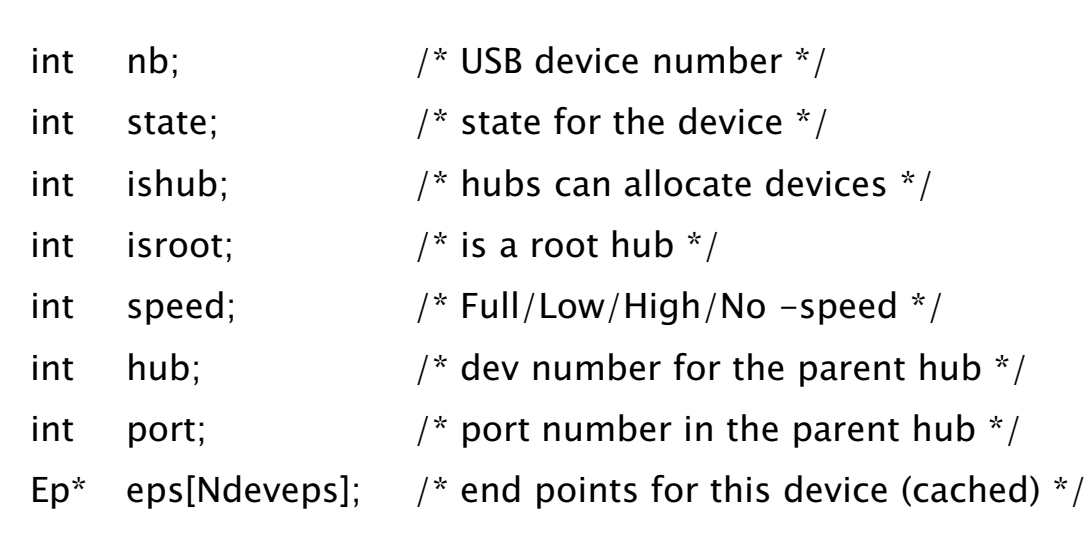

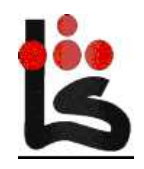

{

# struct Hciimpl **Controller interface**

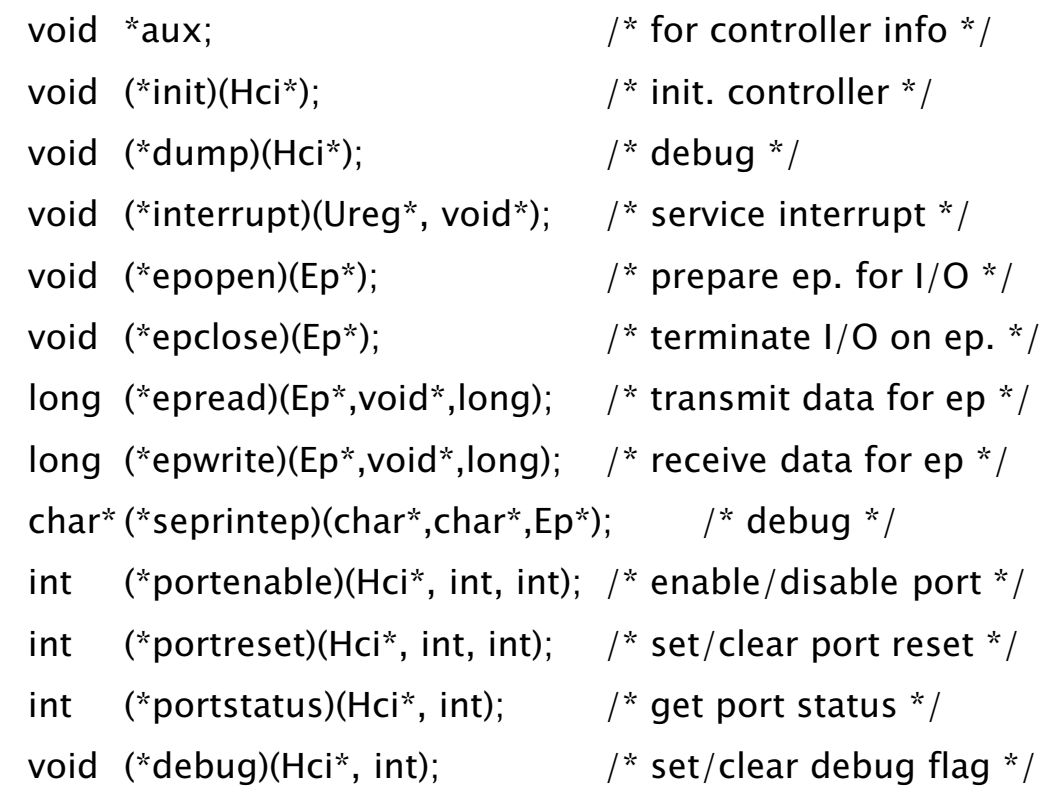

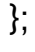

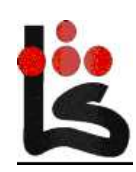

# usb[ueo]hci epread/epwrite

- Endpoint I/O
- Endpoint open only while in use
	- $\circ$  (devusb keeps cfg. between opens)
- Fake root-hub port poll
	- $\circ$  But not a full hub emulation
- Control and Iso are timed out

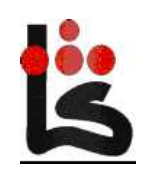

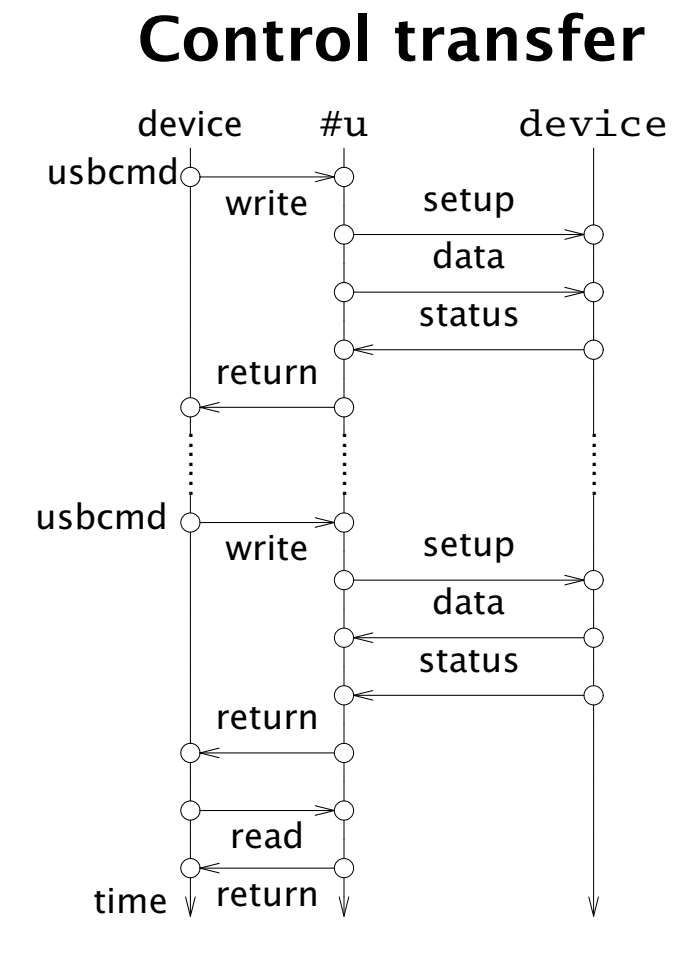

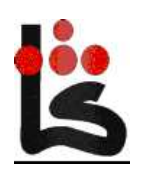

#### Enumeration Hot plug

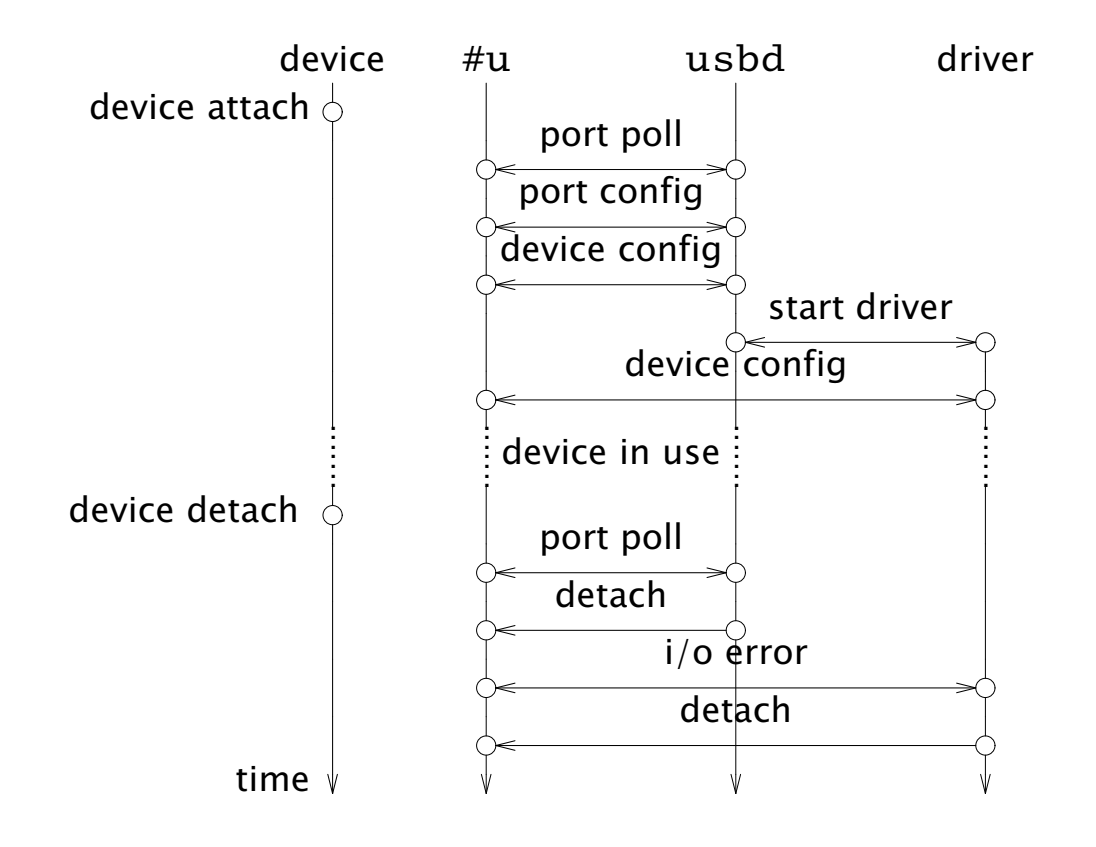

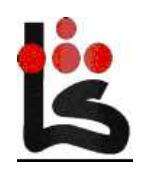

© Francisco J. Ballesteros

Oct 17, 2009

## Device drivers

Not to be confussed with devusb/usb[ueo]hci

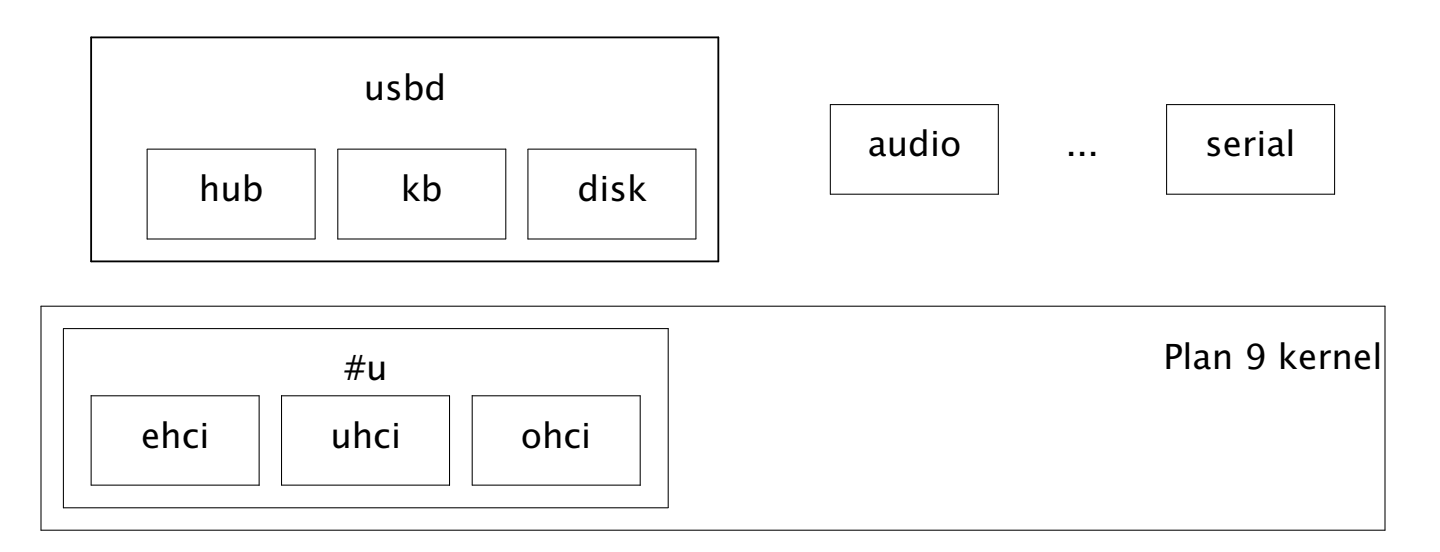

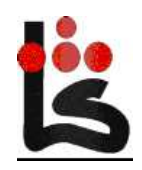

© Francisco J. Ballesteros

# Device drivers

- $\bullet$  usbd:  $\Rightarrow$ 
	- $\circ$  enumeration
	- $\circ$  initial configuration
- driver  $\Rightarrow$ 
	- $\circ$  device specific configuration
	- $\circ$  device I/O (unless named endpoint)
- $\bullet$  + support library

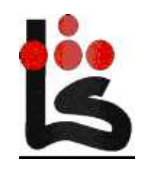

# USB device (endpoint)

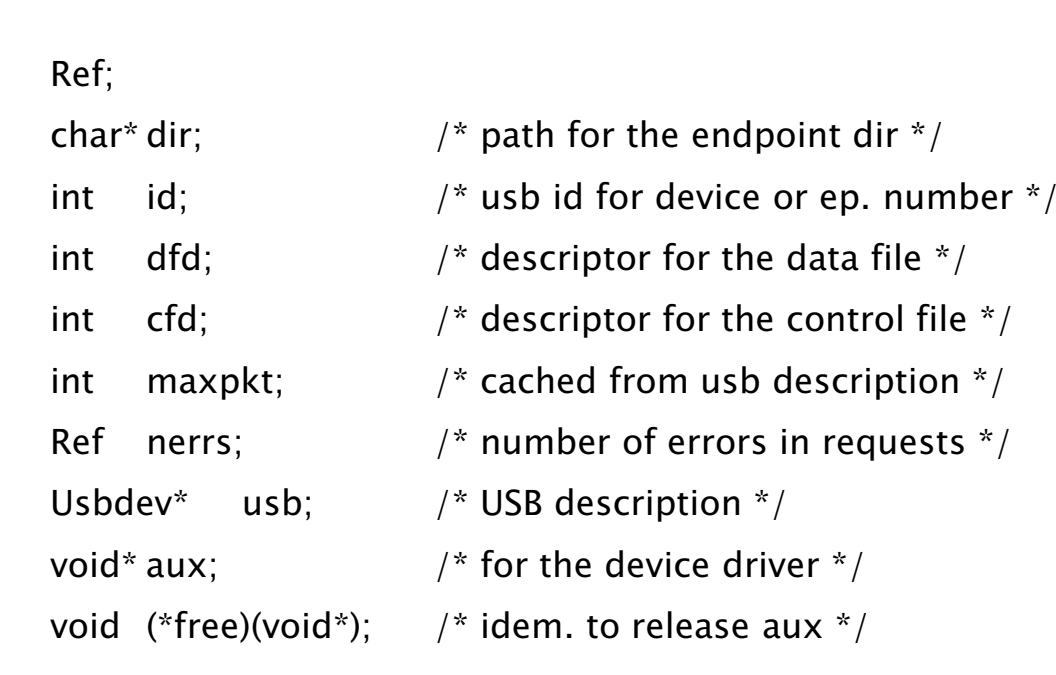

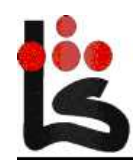

struct Dev

{

#### USB device configuration

```
struct Usbdev
```
{

```
ulong csp; /* USB class/subclass/proto */int vid; / vendor id */int did; / product (device) id */char* vendor, *product, *serial;
int vsid, psid, ssid;
int class; / from descriptor */int nconf; / from descriptor *Conf<sup>*</sup> conf[Nconf]; /* configurations */
Ep* ep[Nep]; /* all endpoints in device */
Desc* ddesc[Nddesc]; /* (raw) device specific descriptors */
```
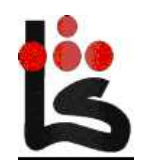

# USB device configuration

#### struct Ep

{

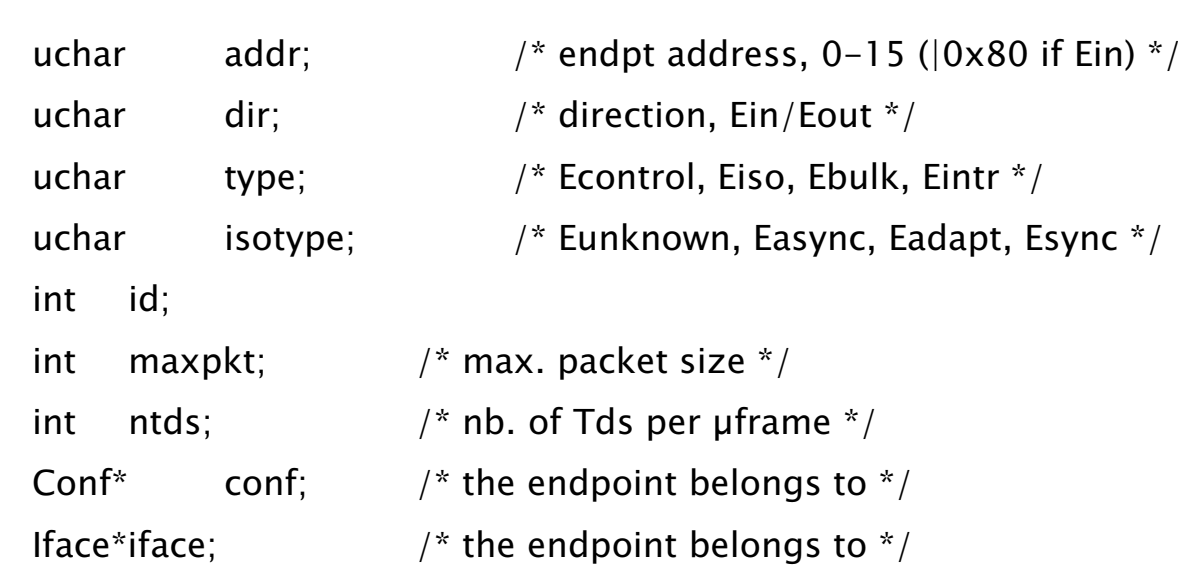

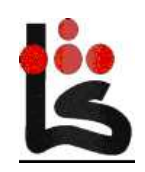

# Modules?

- Code kept in library
- separate main (replaces usbd)

 $\circ$  linked against library

- linked into usbd
- linked as <sup>a</sup> separate program

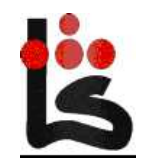

## Usbd configuration

embed

kb csp=0x010103 csp=0x020103 args=

disk class=storage args=

auto

ether class=comms args=

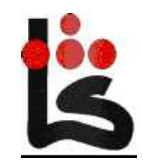

# Example

```
intkbmain(Dev *d, int argc, char* argv[]){ARGBEGIN{...}ARGEND;if(ok)start(d);elseclosedev(d);return 0;
}
```
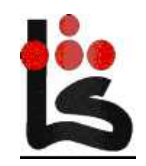

## Example

```
voidthreadmain(int argc, char **argv){ARGBEGIN{as = seprint(as, ae, " -k");
           ...}ARGEND;startdevs(args, argv, argc, matchdevcsp, csps, kbmain);
     threadexits(nil);}
```
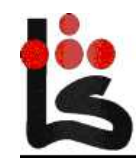

### Device file systems

- Most drivers have <sup>a</sup> file system
- FS interface is almost static
- FS problems must not abort

 $\circ$  embedded devices

• Several FSs must be combined

 $\circ$  Stackable (usb / usbdir / devfs)

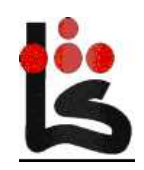

### Device file system

```
 struct Usbfs
```
{

char name[Namesz];

uvlong qid;

Dev\* dev;

void\* aux;

- int (\*walk)(Usbfs \*fs, Fid \*f, char \*name);
- void (\*clone)(Usbfs \*fs, Fid \*of, Fid \*nf);
- void (\*clunk)(Usbfs \*fs, Fid \*f);
- int (\*open)(Usbfs \*fs, Fid \*f, int mode);
- long (\*read)(Usbfs \*fs, Fid \*f, void \*data, long count, vlong offset);
- long (\*write)(Usbfs \*fs, Fid\*f, void \*data, long count, vlong offset);
- int (\*stat)(Usbfs \*fs, Qid q, Dir \*d);
- void (\*end)(Usbfs \*fs);

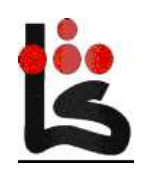

## Device file system

Concurrent requests

 $\circ$  Open, read, write

Others automatic

 $\circ$  Walk, clone, clunk, stat, end

- Per fs name.
- Decorated Qids

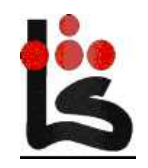

#### Implementation

/sys/src/9/pc/devusb.c

/sys/src/9/pc/devusbcons.c

/sys/src/9/pc/usb.h

/sys/src/9/pc/usbehci.c

/sys/src/9/pc/usbehci.h

/sys/src/9/pc/usbohci.c

/sys/src/9/pc/usbuhci.c

total

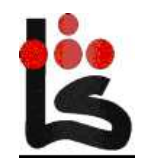

## Implementation

<sup>2448</sup> /sys/src/cmd/usb/audio/...

<sup>2710</sup> /sys/src/cmd/usb/disk/...

<sup>2924</sup> /sys/src/cmd/usb/ether/...

<sup>724</sup> /sys/src/cmd/usb/kb/...

<sup>2617</sup> /sys/src/cmd/usb/lib/...

<sup>1272</sup> /sys/src/cmd/usb/usbd/...

...

<sup>14240</sup> total

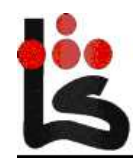

# Problems

- Iso-read on OHCI
- Too many ilocks
- 64-bit cleanup
- Profiling
- More devices
- USB 3.0

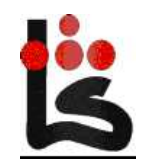